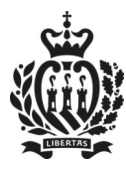

**UFFICIO PIANIFICAZIONE TERRITORIALE E PER L'EDILIZIA** *Dipartimento Territorio e Ambiente*

# **MODULO INSERIMENTO PRATICA (IPRA)<sup>1</sup>**

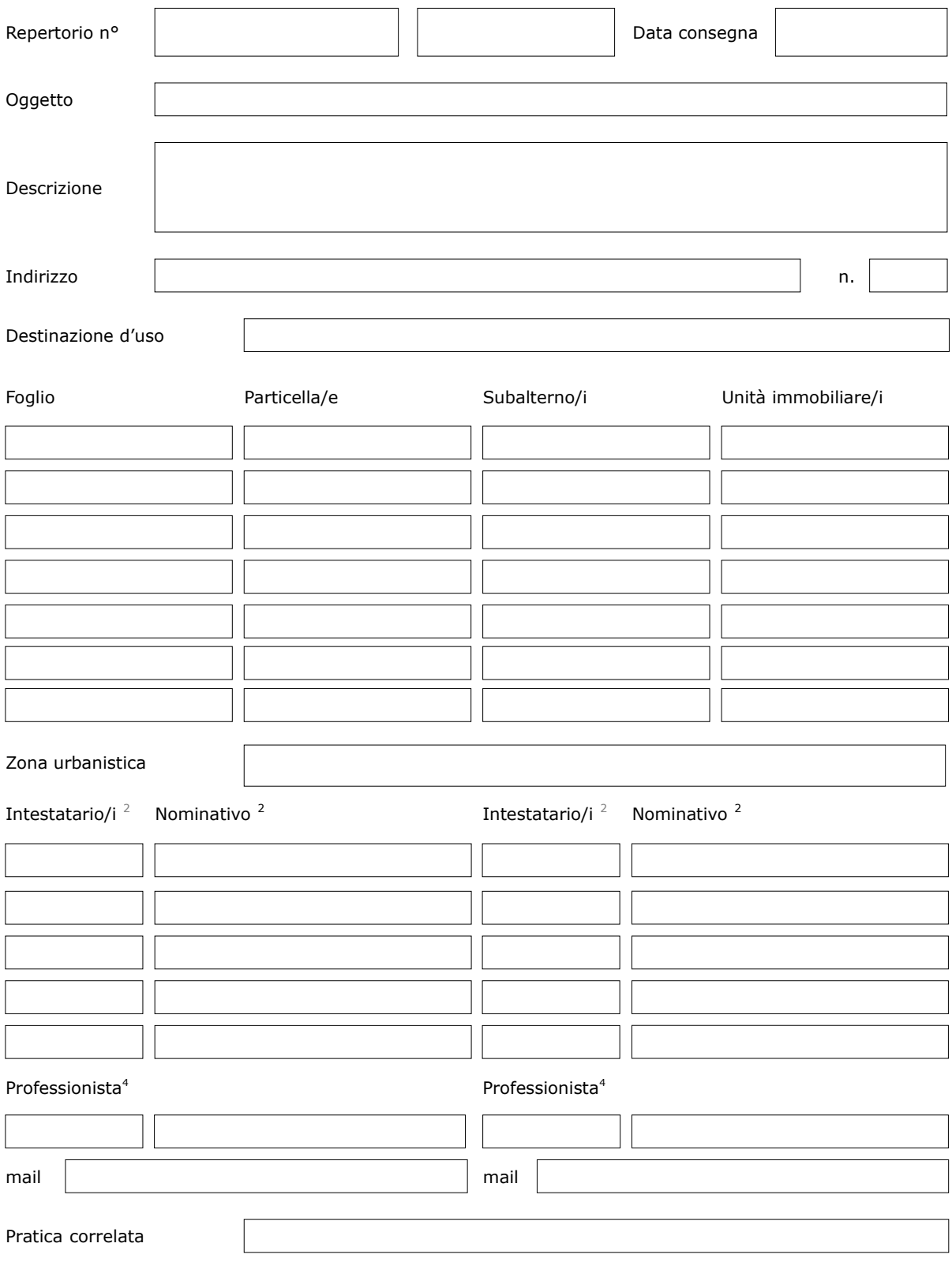

*Modulo Inserimento Pratica*

П

### **REPUBBLICA DI SAN MARINO**

Via Piana, 42 - 47890 San Marino T +378 (0549) 882163/2165 F +378 (0549) 882534  [info . edilizia @pa.sm](mailto:info.edilizia@pa.sm)

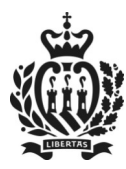

**UFFICIO PIANIFICAZIONE TERRITORIALE E PER L'EDILIZIA** *Dipartimento Territorio e Ambiente*

## **MODULO INSERIMENTO PRATICA (IPRA)<sup>1</sup>**

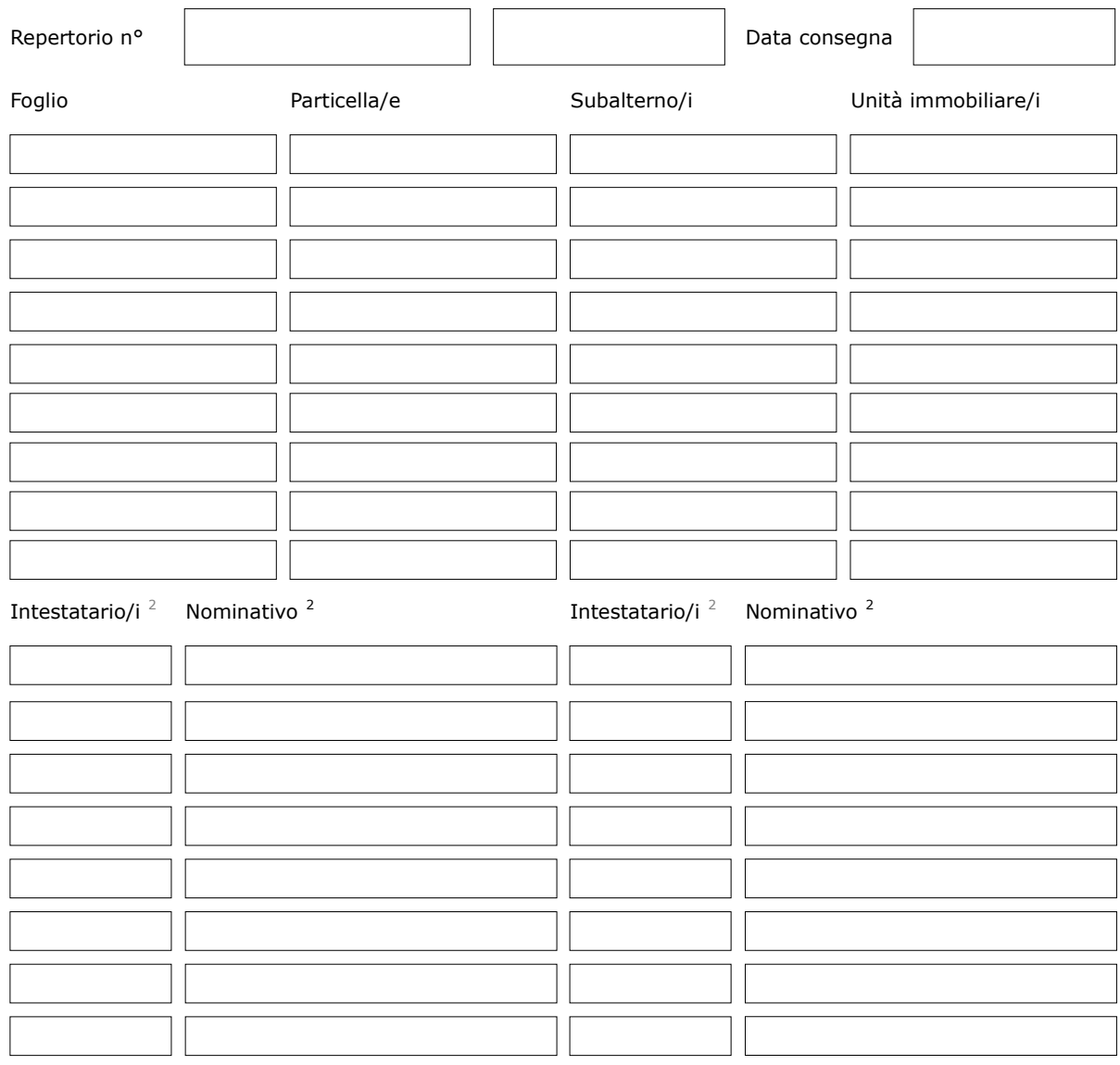

*1 Stampare il modulo fronte/retro.*

*2 Nel primo campo inserire il Codice I.S.S. se persona fisica oppure il Codice Operatore Economico (C.O.E.) nel caso di persona giuridica, mentre nel secondo campo immettere il nominativo completo del soggetto. Qualora lo spazio non fosse sufficiente all'inserimento di tutti i soggetti intestatari della richiesta, si prega di compilare e stampare il foglio seguente. A titolo dimostrativo, l'inserimento dell'intestatario e/o del professionista deve avvenire nel seguente modo:*

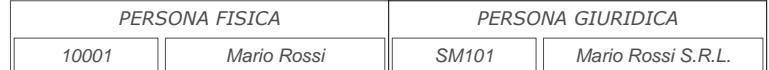

*3 Inserire il C.O.E. e il nominativo del Professionista incaricato, secondo la modalità prevista per il campo "Intestatario/i".*

### *Informativa sul trattamento dei dati personali*

*Si precisa che le informazioni e i dati forniti nell'ambito di procedimenti amministrativi e per la fruizione di servizi erogati dall'Amministrazione saranno trattati in conformità all'informativa pubblicata al seguente link [https://www.gov.sm](https://www.gov.sm/pub1/GovSM/dam/jcr:b7b89db6-4fab-4b34-b866-c80b20125b43/INFORMATIVA%20PRIVACY%20UPTE.pdf) .*

*Modulo Inserimento Pratica*

### **REPUBBLICA DI SAN MARINO**

Via Piana, 42 - 47890 San Marino T +378 (0549) 882163/2165 F +378 (0549) 882534  [info . edilizia @pa.sm](mailto:info.edilizia@pa.sm)